## **Arrays**

#### **Topics**

- $\bullet$ Definition of a Data Structure
- $\bullet$ Definition of an Array
- $\bullet$ Array Declaration, Initialization, and Access
- $\bullet$ Program Example Using Arrays

## **Data Types**

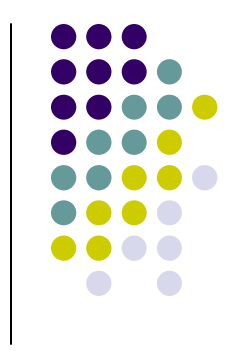

- $\bullet$ • So far, we have seen only simple variables.
- $\bullet$  Simple variables can hold only one value at any time during program execution, although that value may change.
- $\bullet$  <sup>A</sup>**data structure** is a data type that can hold multiple values at the same time.
- $\bullet$ The **array** is one kind of data structure.

## **Arrays**

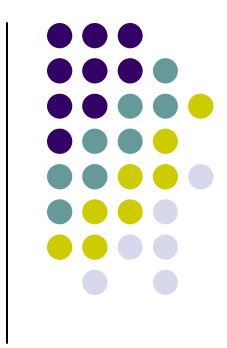

- $\bullet$ • An array is a group of related data items that all have the same name.
- $\bullet$ Arrays can be of any data type we choose.
- $\bullet$ • Each of the data items is known as an **element** of the array. Each element can be accessed individually.

#### **Array Declaration**

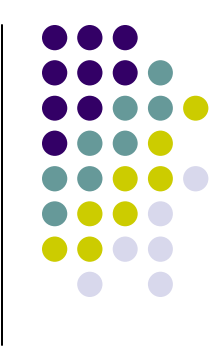

var numbers = new  $Array(5)$ ;

- The name of this array is "numbers".
- $\bullet$  It does not initialize the array to 0 or any other value. They contain garbage.

## **Initializing and Modifying Elements**

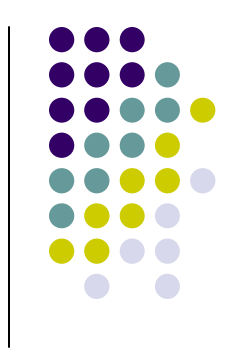

- Each element in an array has a **subscript**  (**index**) associated with it.**numbers0 1 2 3 4**
- We can put values into the array using indexing.  $numbers[0] = 5$ ;  $numbers[1] = 2$ ; numbers $[2] = 6$ ;  $numbers[3] = 9$ ;  $numbers[4] = 3$ ; **numbers <sup>5</sup> <sup>2</sup> <sup>6</sup> <sup>9</sup> <sup>3</sup> 0 1 2 3 4**

## **Accessing Array Elements**

- $\bullet$ **• For this class, subscripts are integers and** always begin at zero.
- $\bullet$ • Values of individual elements can be accessed by **indexing** into the array. For example,

alert("The third element = " $+$  numbers[2]); would give the outputThe third element  $= 6$ .

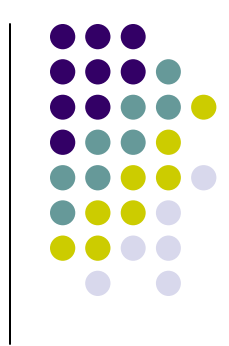

## **Accessing Array Elements**

 A subscript can also be an expression that evaluates to an integer.

numbers $[(a + b) * 2]$ ;

• Caution! It is a logical error when a subscript evaluates to a value that is out of range for the particular array. Some language will handle an **outof-range error** gracefully and some will not.

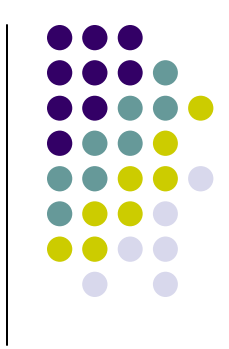

# **Filling Large Arrays**

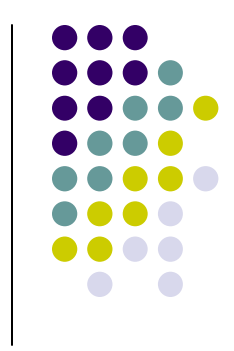

- $\bullet$  Since many arrays are quite large, initializing each element individually can be impractical.
- $\bullet$ Large arrays are often filled using a for loop.

```
for ( i = 0; i < 100; i++ )
{<br>{
   values [i] = 0;}
```
would set every element of the 100 element array "values" to 0.

## **More Declarations**

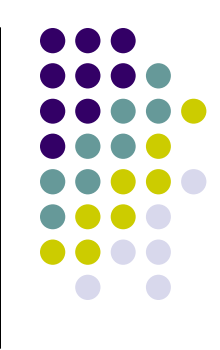

**var scores = new Array(39);** 

**var gradeCount = new Array(5);**

- Declares two arrays: **scores** and **gradeCount**.
- Neither array has been initialized.
- **scores** contains 39 elements (one for each student in a class).
- **gradeCount** contains 5 elements (one for each possible grade, A - F).

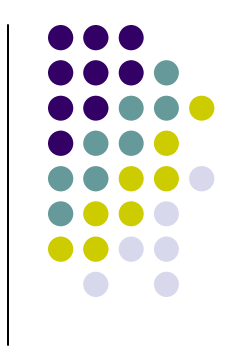

Problem: Find the average test score and the number of A's, B's, C's, D's, and F's for a particular class.

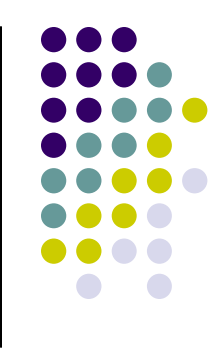

**.**

**.**

**.**

```
<body>
<script type="text/javascript">\langle! --

var i; 
var scoreTotal = 0; 
    var scores = new Array(39); 
var gradeCount = new Array(5); 
    var averageScore;
```

```
PrintInstructions();
```
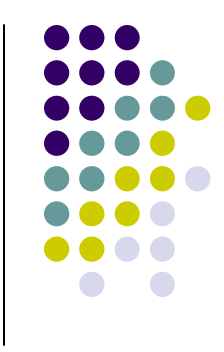

```
/* Initialize grade counts to zero */for (i = 0; i < 5; i++){gradeCount[i] = 0;}/* Fill score array with scores */for (i = 0; i < 39; i++){scores[i] = parseInt(prompt("Enter score:")); 
}
```
**}**

```
/* Calculate score total and count number of each grade */for (i = 0; i < 39; i++){scoreTotal += scores[i];
 switch (Math.floor(scores[i]/10)){case 10: case 9: gradeCount[4]++;break;case 8: gradeCount[3]++;break;
case 7: gradeCount[2]++;break;case 6: gradeCount[1]++;break;default: gradeCount[0]++;}
```
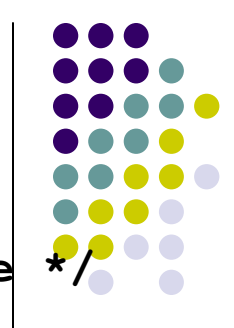

```
average = FindAverage (scoreTotal, 39);
/* Display the results to the user */string = "The class average is: "; 
string += average.toFixed(2) + "%";
string += "\nThe grade distribution is:\n";
string += gradeCount[4] + " A's\n";
string += gradeCount[3] + " B's\n";
string += gradeCount[2] + " C's\n";
string += gradeCount[1] + " D's\n";string += gradeCount[0] + " F's";alert(string);
```

```
//-->
</script></body>
```
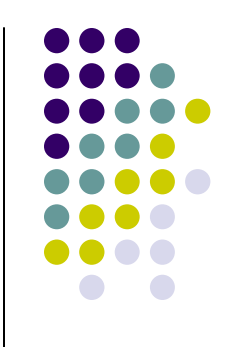

```
/************************************************************* PrintInstructions - prints the user instructions
** Inputs: None
** Outputs: None
************************************************************/function PrintInstructions(){var string;string = "This program calculates the average score\n";
string += "for a class of 10 students. It also reports the\n";
string += "number of A's, B's, C's, D's, and F's. You will\n";string += "be asked to enter the individual scores.\n";alert(string);}
```
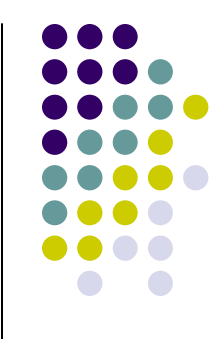

```
/******************************************************** FindAverage - calculates an average
 ** Inputs: sum - the sum of all values
             num - the number of values
 ** Outputs: the computed average
******************************************************/function FindAverage(sum, num){var average;/* Make sure we don't do division by 0 */if (num != 0){average = sum / num;}
else{average = 0;}
return average;}
```
## **Improvements ?**

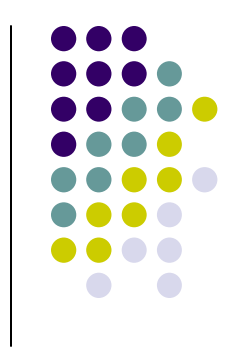

- $\bullet$ • We're trusting the user to enter valid grades. Let's add input error checking. For this program, the highest possible score is 110.
- $\bullet$ • If we aren't handling our array correctly, it's possible that we may be evaluating garbage rather than valid scores. We'll handle this by adding all the cases for F's (0 - 59) to our switch structure and using the default case for reporting errors.

## **Improved Input with Error Checking**

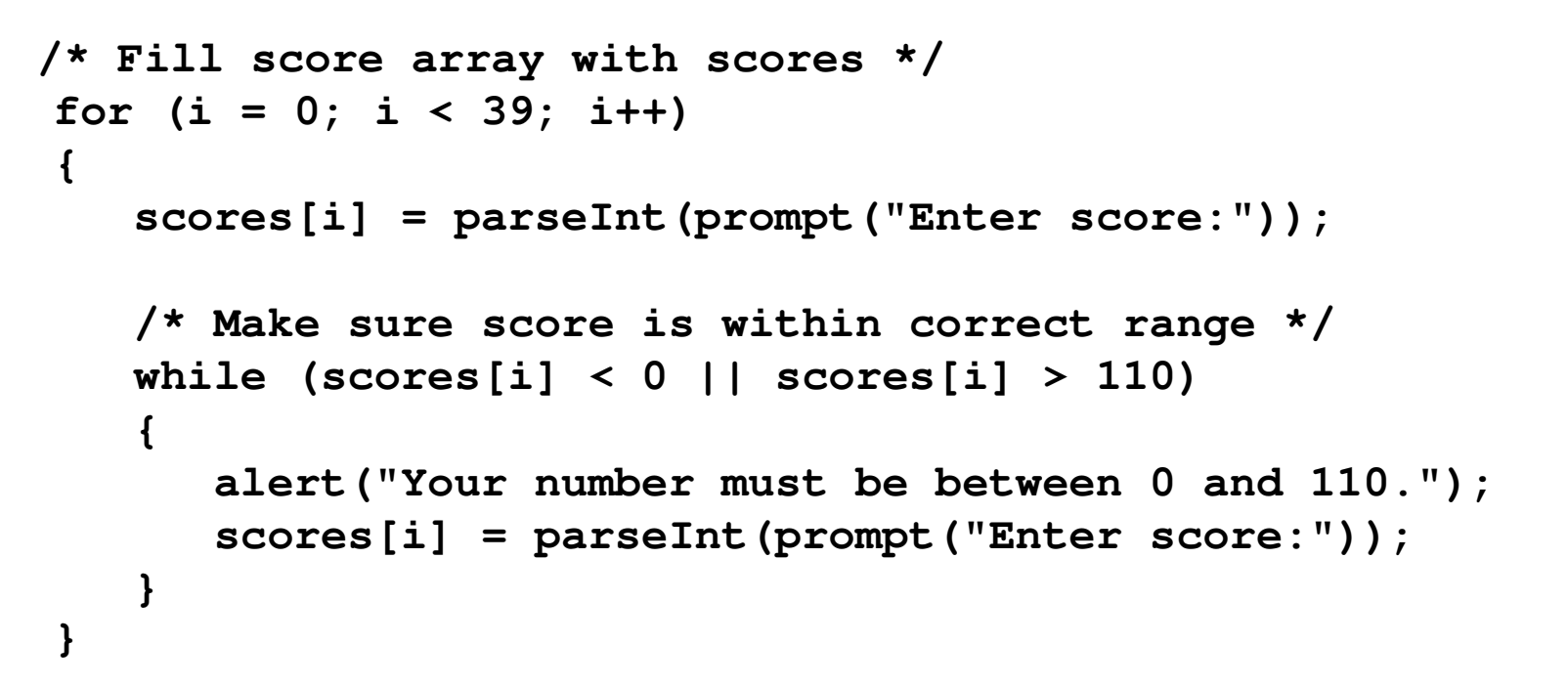

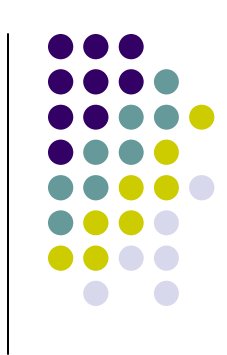

### **Improved switch() statment**

```
switch (Math.floor(scores[i]/10)){
```

```
case 10:
```
**}**

- **case 9: gradeCount[4]++;break;**
- **case 8: gradeCount[3]++;break;**
- **case 7: gradeCount[2]++;break;**
- **case 6: gradeCount[1]++;break;**
- **case 5: case 4: case 3: case 2: case 1: case 0:gradeCount[0]++;break;**
- **default: alert("Error in score!"); break;**

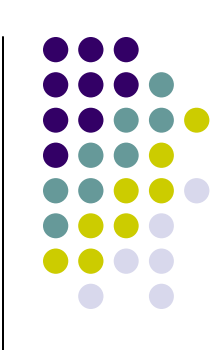

# **Working Version of Grades Program**

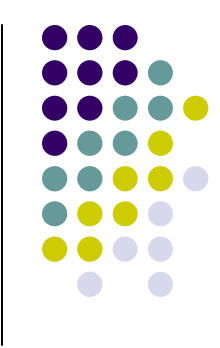

 $\bullet$  A working version of the improved program can be found at:

http://userpages.umbc.edu/~dblock/arrays.html

 $\bullet$ • Note that it will ask for only 10 scores rather than 39.